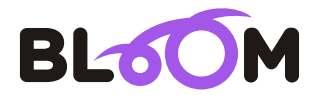

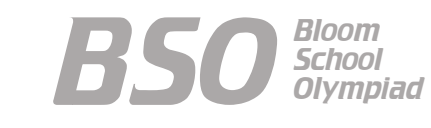

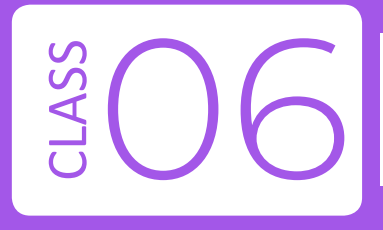

# Bloom Computer Olympiad Sample Paper

#### **Maximum Time : 60 Minutes Maximum Marks : 60**

#### **INSTRUCTIONS**

1. There are 50 Multiple Choice Questions in this paper divided into two sections.

**Section A** 40 MCQs; 1 Mark each

- **Section B** 10 MCQs; 2 Marks each
- 2. Each question has Four Options out of which **ONLY ONE** is correct.
- 3. All questions are compulsory.
- 4. There is no negative marking.
- No electric device capable of storing and displaying visual information such as 5. calculator and mobile is allowed during the course of the exam.

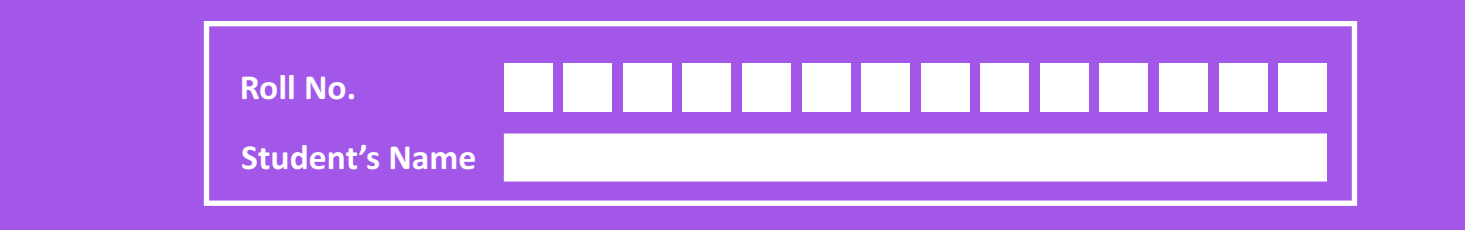

## **Section-A** (1 Mark each)

- *1.* The control unit of the computer controls the
	- (a) working of the computer keyboard.
	- (b) flow of electricity within the computer.
	- (c) flow of data in the computer.
	- (d) performance of all arithmetic and logical operations.
- *2.* Which was a mechanical computer designed by Charles Babbage?
	- (a) Pasco (b) Difference Pascal (c) Punch Card (d) Analytical Engine
- *3.* Which of the following can be used in a micro computer?

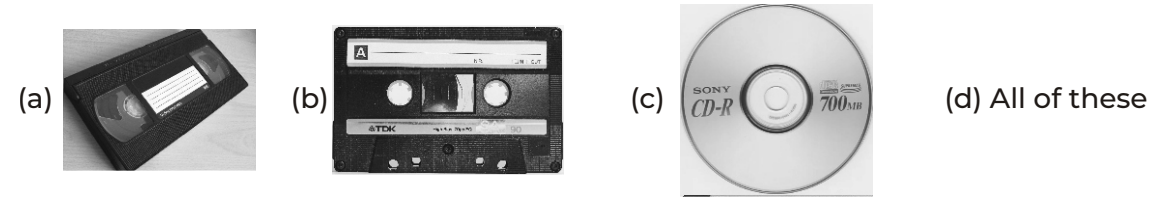

- *4.* Which of the following output devices helps a person to simply type the text and that text will automatically get converted into spoken words?
	- (a) Speech Synthesizer (b) Voice Producer
		-
	- (c) Speech Converter (d) Voice Converter device
- *5.* When we say the monitor is 1920 \* 1084 pixels, 1920 \* 1084 is the
	- (a) number of colors on the monitor
	- (b) size of the monitor
	- (c) resolution of the monitor
	- (d) power consumed by the monitor

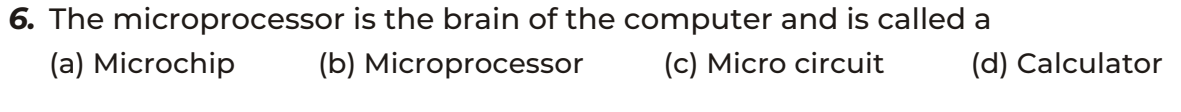

- *7.* From which of the following the CPU chip is partially made? (a) Gold (b) Silica (c) Copper (d) Iron
- *8.* Which of the following computer languages is written in binary codes only? (a) Pascal (b) Machine language (c) C  $($ d) C#
- *9.* A feature of Windows 10 that is used to show only a single window when your desktop is cluttered up with opened windows.
	- (a) Aero Snap (b) Aero Peek (c) Aero Shake (d) Aero Flip
- *10.* The first electromechanical machine " Tabulating machine" was invented by (a) John Napier (b) Pascal (c) Howard Aiken (d) Herman Hollerith

*11.* In a 64-bit machine, what will be the length of each word?

(a) 4 bytes (b) 8 bytes (c) 12 bytes (d) 16 bytes

- **12.** A set of routines that works closely with the hardware and loads the operating system into the computer's memory is called
	- (a) BIUS (b) BIOS (c) BOIP (d) None of these
- *13.* Select the INCORRECT match.
	- (a)  $\stackrel{\ast}{=}$   $\cdot$  Bulleted List (b)  $\frac{A}{Z}\downarrow$  Custom List
	- (c)  $\frac{1}{2}$   $\overline{z}$  Numbered List (d)  $\frac{1}{3}$  Multilevel List

- *14.* Identify the following.
	- It is an input device used to write text on a surface as input to a computer.
	- It can be used with touchscreen devices such as tablet, smartphones.

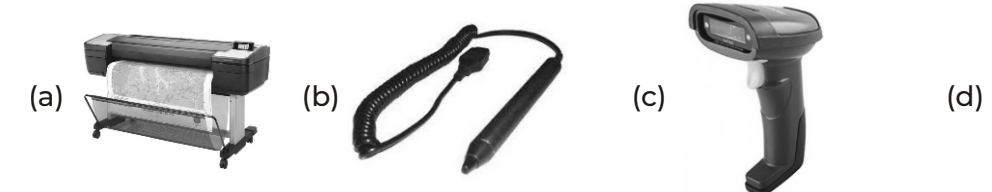

*15.* Identify the devices marked as (1) and (2).

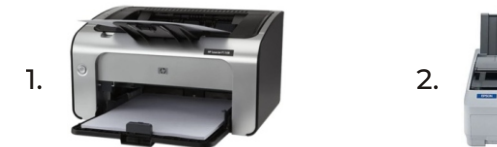

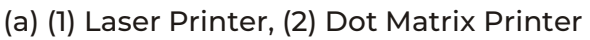

- (b) (1) Dot Matrix Printer, (2) Laser Printer
- (c) Both (1) and (2) are the types of dot matrix printer
- (d) Both (1) and (2) are the types of laser printer
- *16.* Which of the following is true?

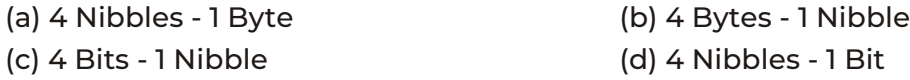

- *17.* The basic operation performed by a computer is
	- (a) storage and retrieval operations (b) logic operations (c) arithmetic operations (d) All of these
- **18.** ................................. are graphical objects used to represent commonly used applications. (a) Windows (b) Icons (c) Drivers (d) GUI
- *19.* What is the function of the Operating System?

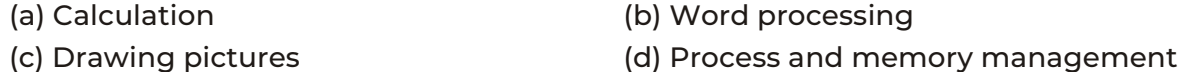

3

- *20.* What steps should be taken, if windows are not updated automatically?
	- (a) Start  $\rightarrow$  control panel  $\rightarrow$  settings  $\rightarrow$  add programs  $\rightarrow$  enable automatic update
	- (b) Start  $\rightarrow$  setting  $\rightarrow$  control panel  $\rightarrow$  system  $\rightarrow$  enable automatic updated
	- (c) Re install Windows OS
	- (d) Restart Windows
- *21.* Which of the following operations allows you to adjust the position of the picture on the page?

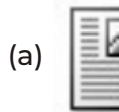

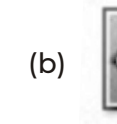

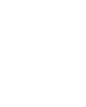

$$
(a) \begin{array}{|c|c|c|c|} \hline \textbf{1} & & & \\ \hline \textbf{2} & & & \\ \hline \textbf{3} & & & \\ \hline \textbf{4} & & & \\ \hline \textbf{5} & & & \\ \hline \textbf{6} & & & \\ \hline \textbf{7} & & & \\ \hline \textbf{8} & & & \\ \hline \textbf{9} & & & \\ \hline \textbf{10} & & & \\ \hline \textbf{11} & & & \\ \hline \textbf{12} & & & \\ \hline \textbf{13} & & & \\ \hline \textbf{14} & & & \\ \hline \textbf{15} & & & \\ \hline \textbf{16} & & & \\ \hline \textbf{17} & & & \\ \hline \textbf{18} & & & \\ \hline \textbf{19} & & & \\ \hline \textbf{10} & & & \\ \hline \textbf{11} & & & \\ \hline \textbf{12} & & & \\ \hline \textbf{13} & & & \\ \hline \textbf{14} & & & \\ \hline \textbf{15} & & & \\ \hline \textbf{16} & & & \\ \hline \textbf{17} & & & \\ \hline \textbf{18} & & & \\ \hline \textbf{19} & & & \\ \hline \textbf{10} & & & \\ \hline \textbf{11} & & & \\ \hline \textbf{12} & & & \\ \hline \textbf{13} & & & \\ \hline \textbf{14} & & & \\ \hline \textbf{15} & & & \\ \hline \textbf{16} & & & \\ \hline \textbf{17} & & & \\ \hline \textbf{18} & & & \\ \hline \textbf{19} & & & \\ \hline \textbf{10} & & & \\ \hline \textbf{11} & & & \\ \hline \textbf{12} & & & \\ \hline \textbf{13} & & & \\ \hline \textbf{14} & & & \\ \hline \textbf{15} & & & \\ \hline \textbf{16} & & & \\ \hline \textbf{17} & & & \\ \hline \textbf{18} & & & \\ \hline \textbf{19} & & & \\ \hline \textbf{10} & & & \\ \hline \textbf{11} & & & \\ \hline \textbf{12} & & & \\ \hline \textbf{13} & & & \\ \hline \textbf{14
$$

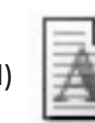

- *22.* Text styling feature of MS Word is
	- (a) WordColor (b) WordFont (c) WordArt (d) WordFill
- 

- *23.* Ctrl + Home is used to
	- (a) moves cursor to the beginning of document.
	- (b) moves the cursor to the beginning of line.
	- (c) moves the cursor to the beginning of paragraph.
	- (d) All of the above
- *24.* Which chart type displays the data in the form of grid net?
	- (a) Pie chart (b) Radar chart (c) Line chart (d) Bubble chart
- *25.* Choose the incorrect shortcut key.
	- (a) Top of the worksheet  $\rightarrow$  Ctrl + Home (b) End of the row  $\rightarrow$  Ctrl + Right Arrow
	-
	- (c) One Page up  $\rightarrow$  Page Up (d) One Page Down  $\rightarrow$  Ctrl + End
- *26.* What is a workbook?
	- (a) Collection of excel files (b) Collection cells
	-
- 
- (c) Collection of worksheets (d) Collection of rows and columns

#### *27.* What does the cell with the arrow mark represent?

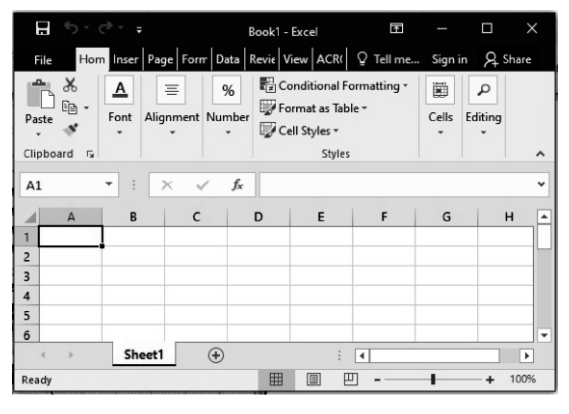

(a) Sheet Tab (b) Cell Pointer (c) Active Sheet (d) Work Book

*28.* ............................ shortcut key will access the entire column of an active cell.

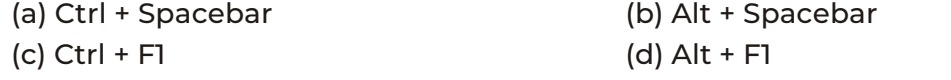

*29.* Which cell in the Excel window is active?

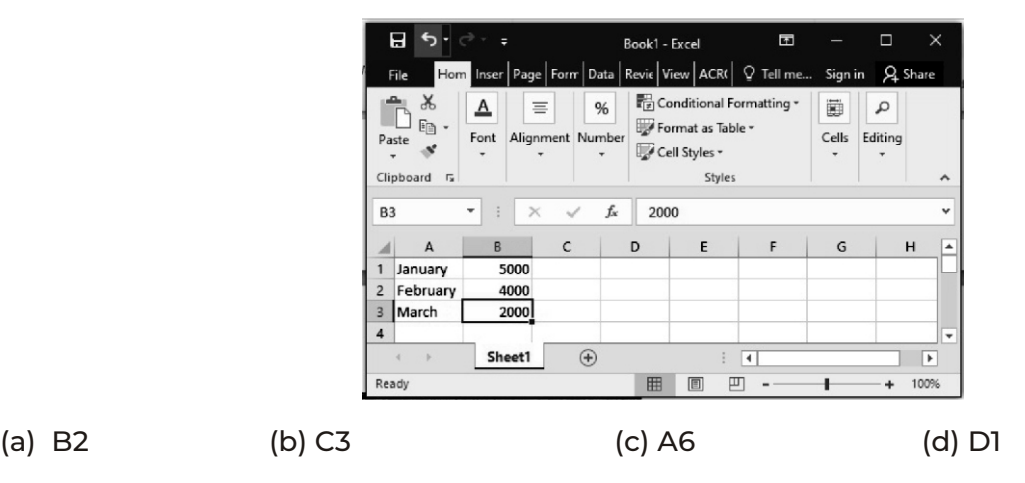

- *30.* ............................ wizard of PowerPoint contains a series of questions for designing a presentation.
	- (a) Blank presentation (b) Design templates
		-
- (c) Auto fill (d) Auto content
- *31.* What enables you to change the background of a slide?
	- (a) Insert  $\rightarrow$  Background (b) Format  $\rightarrow$  Background
	- (c) View → Background (d) Tools → Background
- 
- *32.* What does the 'Design' tab do in MS PowerPoint?
	- (a) It changes the content of the slide.
	- (b) It adds functionality of the slide.
	- (c) It changes the look of the slide without changing the content.
	- (d) It changes the alignment of the content in the slide.
- *33.* Rahul wants to give sound effects to his presentation. Where will he find sound options ?
	- (a) Insert  $\rightarrow$  Comment
	- (b) Insert  $\rightarrow$  Movies and sound  $\rightarrow$  Movie from file
	- (c) Insert  $\rightarrow$  Movies and sounds  $\rightarrow$  Sound from file
	- (d) Insert  $\rightarrow$  Picture  $\rightarrow$  Picture from file
- *34.* Character set in QBASIC includes

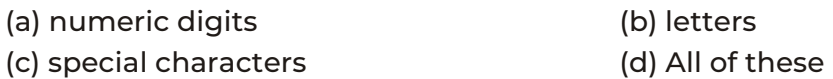

*35.* ......................... is a valid numeric variable name.

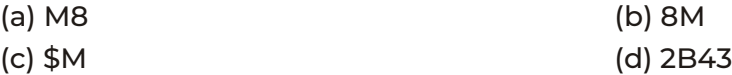

*36.* Which of the following terms is used for flying robot?

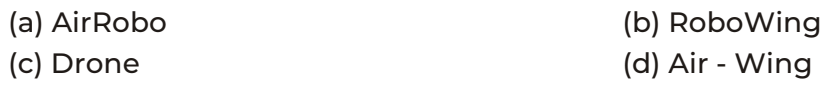

*37.* ........................ is a non-profit domain.

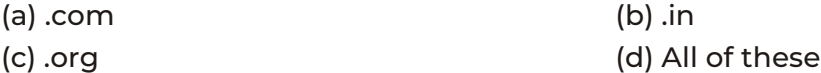

*38.* Which of the following types of network is shown in the given figure?

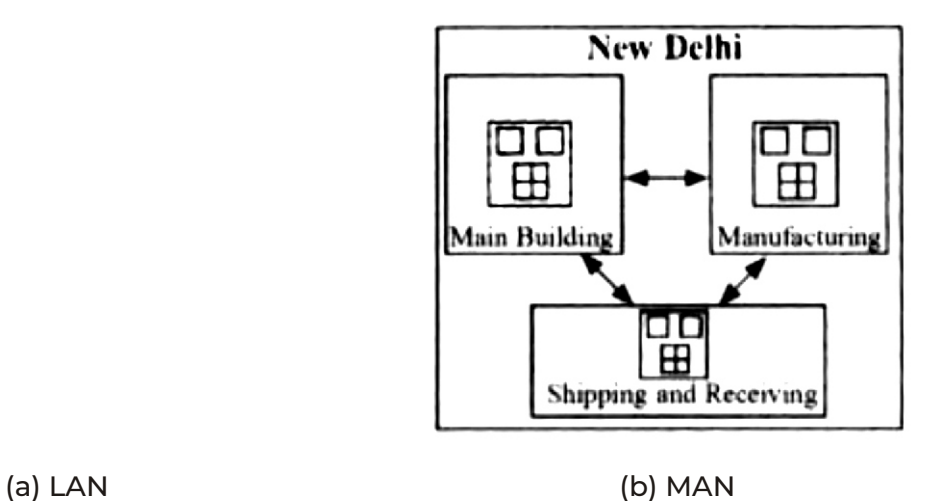

- 
- (c) WAN (d) PAN
- *39.* You need an internet connection to get some information from a website. Which of the following options can provide you internet connectivity?

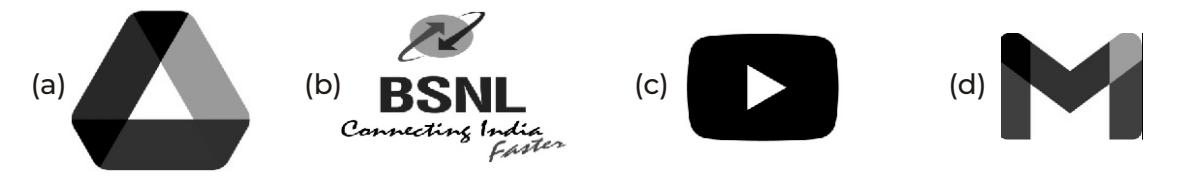

*40.* The given N-Marked logo is of ......................... enabled device.

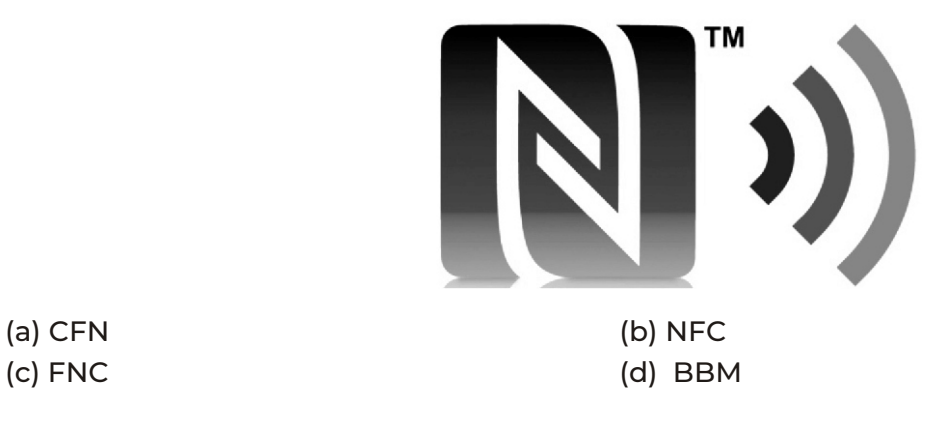

## **Section-A** (2 Mark each)

- *41.* Which of the following statements is incorrect about Screen Image Projector?
	- (a) It projects information from a computer on a large screen.
	- (b) It has become common presentation equipment today.
	- (c) It ensures a brighter and detailed image.
	- (d) It is an input device.
- *42.* Which of the following statement(s) is/are correct about the given device?

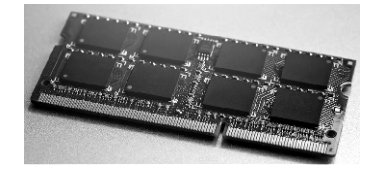

I. It is a hardware device that allows information to be stored and retrieved on a computer.

II. It is a primary memory of the computer.

III. If the computer is turned off, all data contained in it is lost.

#### **Codes**

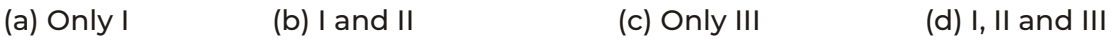

*43.* Match the following Lists.

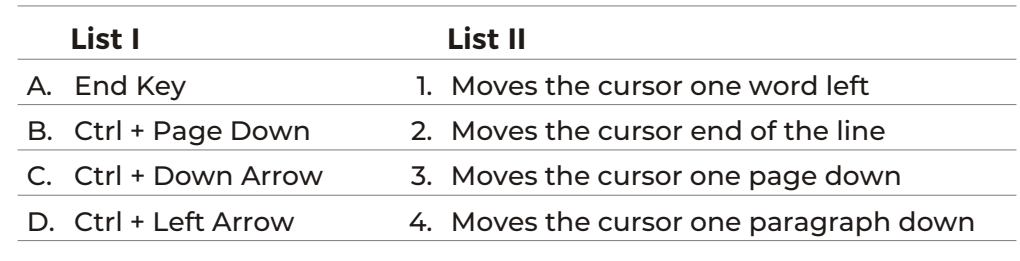

#### **Codes**

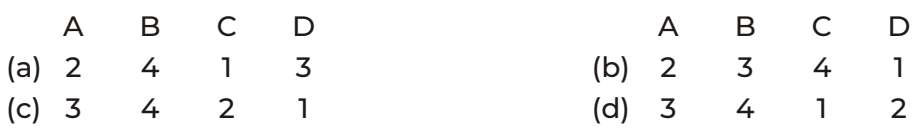

*44.* "My name is "Pallavi"" is an invalid string constant. Why? Choose the correct statement?

(a) It is not enclosed within quotation marks.

- (b) Quotation marks are not allowed inside the string data.
- (c) Closing quotation mark is missing at the end.
- (d) None of the above

*45.* Study the given QBASIC code carefully and answer the question that follow.

 CLS LET  $b = 4$  IF b MCD 2=0 THEN PRINT "Even Number" ELSE PRINT "ODD Number" END IF

- (a) Even Number
- (b) ODD Number
- (c) ODD Number
- Even Number
- (d) Even Number ODD Number
- *46.* Match the following lists.

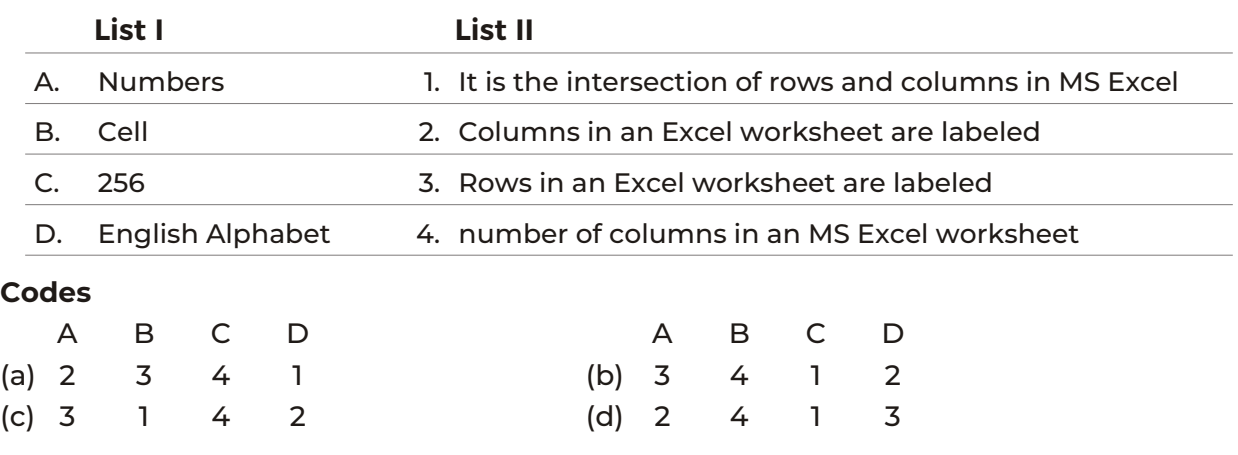

*47.* Which of the following statements is CORRECT about GPS?

- I. It is a local navigation satellite system.
- II. It uses satellites to pinpoint locations.
- III. It works during the day time only.

#### **Codes**

(a) Only I (b) Only II (c) Both I and III (d) Both II and III

- *48.* Select the incorrect match.
	- (a)  $\blacksquare$   $\blacksquare$  A mobile payment and digital wallet service by Apple Inc for Android running smartphones.

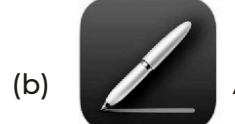

(b) A new word processing application by Apple Inc for Macintosh computers.

- (c) XBOX ONE A home video game console by Sony
- (d) **An online data storage service by Apple Inc.**

*49.* Which of the following statements hold true about 3D printing?

I. It is also called additive manufacturing.

II. It is the process of making real solid objects from a digital file.

#### **Codes**

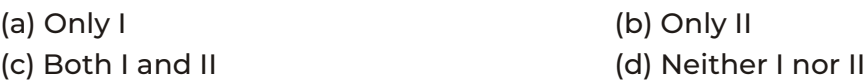

*50.* Match the following lists.

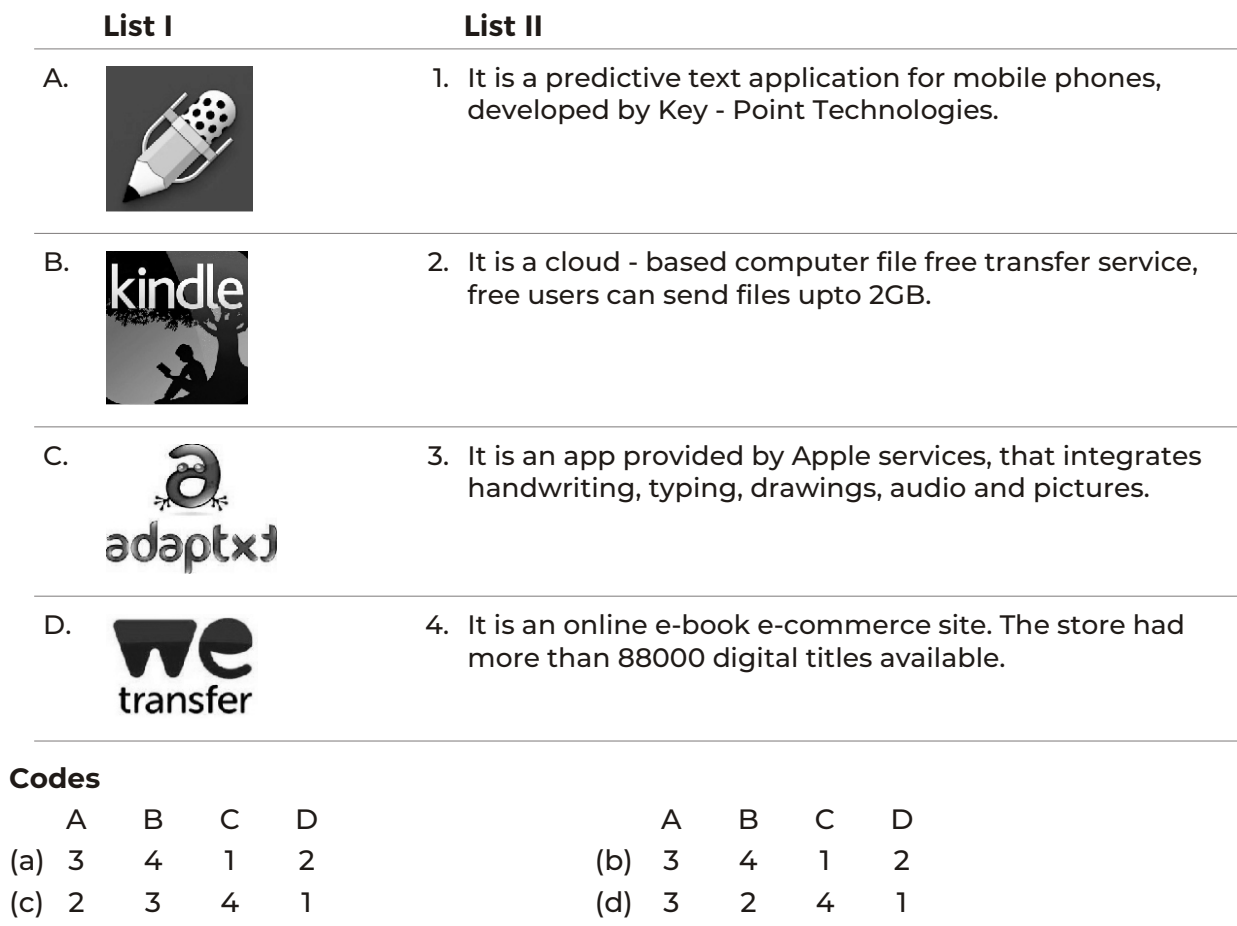

OMR SHEET

| 1  | 〔a〕          | $\mathsf{b}$ | $\overline{c}$             | $(\mathsf{d})$            | $\overline{2}$ | a.                         | (b) | $\alpha$          | (d)            | 3              | 〔a〕  | (b) | $\left( c \right)$                                       | (d) | 4  | (ai   | $\mathsf{b}$ | ( c )                          | $\left(\mathsf{d}\right)$  |
|----|--------------|--------------|----------------------------|---------------------------|----------------|----------------------------|-----|-------------------|----------------|----------------|------|-----|----------------------------------------------------------|-----|----|-------|--------------|--------------------------------|----------------------------|
| 5  | $\mathsf{a}$ | b            | $\mathbf{c}$               | (d)                       | 6              | ็a )                       | (b) | $\mathsf{c}$      | (d)            | $\overline{7}$ | ัa`  | (b) | $\overline{c}$                                           | (d) | 8  | ์ a i | (b)          | ( c )                          | $\left(\mathsf{d}\right)$  |
| 9  | a)           | $\mathsf{b}$ | $\overline{c}$             | (d)                       | 10             | 〔a〕                        | (b) | $\mathbf{C}$      | (d)            | 11             | ัa ไ | (b) | $\left[ \begin{smallmatrix} 0 \end{smallmatrix} \right]$ | (d) | 12 | (a)   | $\mathsf{b}$ | ( c )                          | (d)                        |
| 13 | 〔a〕          | $\mathsf{b}$ | $\mathsf{c}$               | (d)                       | 14             | (a)                        | (b) | $\mathsf{c}$      | (d)            | 15             | (a)  | (b) | $\left( \mathsf{c}\right)$                               | (d) | 16 | (a `  | (b)          | $\left( c\right)$              | $\bigcirc$                 |
| 17 | 〔a〕          | (b)          | $\mathsf{c}$               | (d)                       | 18             | ັa )                       | (b) | (c)               | (d)            | 19             | 〔a〕  | (b) | (° c                                                     | (d) | 20 | (a)   | (b)          | ( c `                          | (d)                        |
| 21 | 〔a 〕         | (b)          | $\left( \mathsf{c}\right)$ | (d)                       | 22             | $\left( \mathsf{a}\right)$ | (b) | $^{\rm (c)}$      | (d)            | 23             | (a)  | (b) | $\left( \mathsf{c}\right)$                               | (d) | 24 | (a)   | (b)          | $\left( \, {\rm c} \, \right)$ | (d)                        |
| 25 | 〔a〕          | (b)          | $\left( c\right)$          | $\left(\mathsf{d}\right)$ | 26             | (a)                        | (b) | $\alpha$          | (d)            | 27             | (a)  | (b) | $(\mathtt{c})$                                           | (d) | 28 | (ai   | (b)          | (c)                            | $\left( \mathsf{q}\right)$ |
| 29 | 〔a〕          | $\mathsf{b}$ | ່ເ່                        | (d)                       | 30             | 〔a〕                        | (b) | $\alpha$          | (d)            | 31             | 〔a〕  | (b) | $\left( \mathsf{c}\right)$                               | (d) | 32 | (ai   | (b)          | ( c )                          | $(\mathsf{d})$             |
| 33 | 〔a 〕         | (b)          | ່ເ                         | (d)                       | 34             | 〔a〕                        | (b) | $\left( c\right)$ | (d)            | 35             | (a)  | (b) | $\left( \mathsf{c}\right)$                               | (d) | 36 | 〔a〕   | (b)          | $\left( \, {\rm c} \, \right)$ | (d)                        |
| 37 | 〔a〕          | (b)          | $\overline{c}$             | (d)                       | 38             | 〔a〕                        | (b) | $\mathsf{c}$      | (d)            | 39             | 〔a〕  | (b) | $\left( \mathsf{c}\right)$                               | (d) | 40 | (a    | $\mathsf{b}$ | ( c )                          | $\left(\mathsf{q}\right)$  |
| 41 | 〔a〕          | $\mathsf{b}$ | $\left( c\right)$          | (d)                       | 42             | 〔a〕                        | (b) | $\epsilon$        | (d)            | 43             | 〔a〕  | (b) | $\alpha$                                                 | (d) | 44 | (a ∶  | $\mathsf{b}$ | ( c )                          | (d)                        |
| 45 | 〔a〕          | (b)          | $\mathsf{c}$ )             | (d)                       | 46             | 〔a〕                        | (b) | $\left( c\right)$ | (d)            | 47             | 〔a 〕 | (b) | $\left( \mathsf{c}\right)$                               | (d) | 48 | 〔a〕   | (b)          | (c)                            | $(\mathsf{d})$             |
| 49 | 〔a 〕         | (b)          | $\left( \mathsf{c}\right)$ | (d)                       | 50             | $\left( \mathsf{a}\right)$ | (b) | ່ເີ               | $(\mathsf{d})$ |                |      |     |                                                          |     |    |       |              |                                |                            |

### **Answers**

- *1.* (d) performance of all arithmetic and logical operations.
- *2.* (d) Analytical Engine

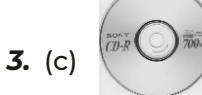

- *4.* (a) Speech Synthesizer
- *5.* (c) resolution of the monitor
- *6.* (a) Microchip
- *7.* (b) Silica
- *8.* (b) Machine language
- *9.* (c) Aero Shake
- *10.* (d) Herman Hollerith
- *11.* (b) 8 bytes
- *12.* (d) None of these
- **13.** (d)  $\left| \frac{1}{a} \right| = r$  Multilevel List
- *14.* (b)
- *15.* (a) (1) Laser Printer, (2) Dot Matrix Printer
- *16.* (c) 4 Bits 1 Nibble
- *17.* (d) All of these
- *18.* (d) GUI
- *19.* (d) Process and memory management
- **20.** (b) Start → setting → control panel → system → enable automatic updated

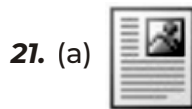

- *22.* (c) WordArt
- *23.* (a) moves cursor to the beginning of document.
- *24.* (b) Radar chart
- **25.** (d) One Page Down  $\rightarrow$  Ctrl + End
- *26.* (c) Collection of worksheets
- *27.* (b) Cell Pointer
- 28. (a) Ctrl + Spacebar
- *29.* (b) C3
- *30.* (d) Auto content
- **31.** (b) Format → Background
- *32.* (c) It changes the look of the slide without changing the content.
- **33.** (c) Insert  $\rightarrow$  Movies and sounds  $\rightarrow$  Sound from file
- *34.* (d) All of these
- *35.* (a) M8
- *36.* (c) Drone
- *37.* (c) .org
- *38.* (b) MAN

*39.* (b)Connecting India<br>Easte

- *40.* (b) NFC
- *41.* (d) It is an input device.
- *42.* (d) I, II and III
- *43.* (b) A-2, B-3, C-4, D-1
- *44.* (b) Quotation marks are not allowed inside the string data.
- *45.* (a) Even Number
- *46.* (c) A-3, B-1, C-4, D-2
- *47.* (b) Only II

48. (d) **Cloud** An online data storage service by Apple Inc.

- *49.* (c) Both I and II
- *50.* (a) A-3, B-4, C-1, D-2